# **CS 318 Principles of Operating Systems**

Fall 2022

Lecture 10: Virtual Memory

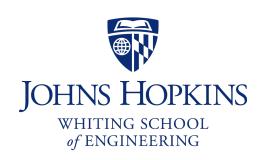

**Prof. Ryan Huang** 

### Administrivia

#### Lab 2 is out

- Due Friday 10/21 11:59 pm
- Start early!

#### Lab 2 overview session

- Today 7pm at Malone 228

## Memory Management

Next few lectures are going to cover memory management

### Goals of memory management

#### **Mechanisms**

- Physical and virtual addressing (1)
- Techniques: partitioning, paging, segmentation (1)
- Page table management, TLBs, VM tricks (2)

#### **Policies**

- Page replacement algorithms (3)

### **Lecture Overview**

### Virtual memory warm-up

### Survey techniques for implementing virtual memory

- Fixed and variable partitioning
- Paging
- Segmentation

### Focus on hardware support and lookup procedure

## Virtual Memory

### The abstraction that the OS provides for managing memory

- VM enables a program to execute with less physical memory than it "needs"

#### How?

- Many programs do not need all of their code and data at once (or ever)
- OS will adjust memory allocation to a process based upon its behavior
- VM requires hardware support and OS management algorithms to pull it off

### Let's go back to the beginning...

# In the beginning...

### Rewind to the days of "second-generation" computers

- Programs use physical addresses directly
- OS loads job, runs it, unloads it

### Multiprogramming changes all of this

- Want multiple processes in memory at once

#### Consider multiprogramming on physical memory

- What happens if pintos needs to expand?
- If vim needs more memory than is on the machine?
- If pintos has an error and writes to address 0x7100?
- When does gcc have to know it will run at 0x4000?
- What if vim isn't using its memory?

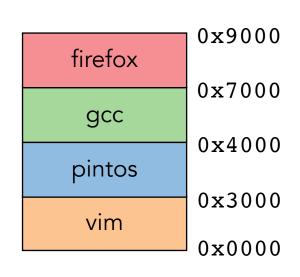

## Issues in Sharing Physical Memory

#### **Protection**

- A bug in one process can corrupt memory in another
- Must somehow prevent process A from trashing B's memory
- Also prevent A from even observing B's memory (ssh-agent)

#### **Transparency**

- A process shouldn't require particular physical memory bits
- Yet processes often require large amounts of contiguous memory (for stack, large data structures, etc.)

#### Resource exhaustion

- Programmers typically assume machine has "enough" memory
- Sum of sizes of all processes often greater than physical memory

## Virtual Memory Goals

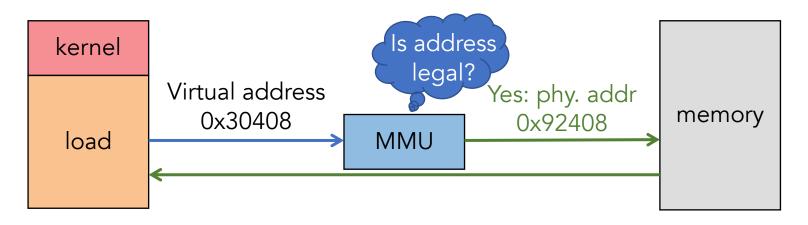

#### Give each program its own virtual address space

- At runtime, Memory-Management Unit (MMU) relocates each load/store
- Application doesn't see physical memory addresses

#### **Enforce protection**

- Prevent one app from messing with another's memory

#### And allow programs to see more memory than exists

- Somehow relocate some memory accesses to disk

## Virtual Memory Goals

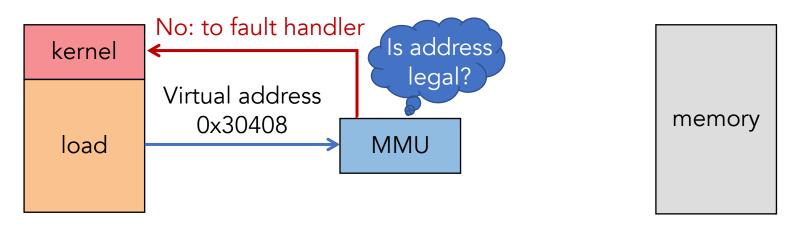

#### Give each program its own virtual address space

- At runtime, Memory-Management Unit (MMU) relocates each load/store
- Application doesn't see physical memory addresses

#### **Enforce protection**

- Prevent one app from messing with another's memory

#### And allow programs to see more memory than exists

- Somehow relocate some memory accesses to disk

### **Definitions**

Programs load/store to virtual addresses

Actual memory uses physical addresses

VM Hardware is Memory Management Unit (MMU)

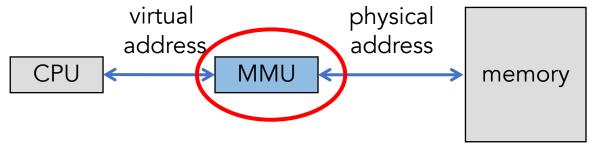

- Usually part of CPU
  - Configured through privileged instructions
- Translates from virtual to physical addresses
- Gives per-process view of memory called address space

## Virtual Memory Advantages

### Can re-locate program while running

- Run partially in memory, partially on disk

### Most of a process's memory may be idle (80/20 rule)

- Write idle parts to disk until needed
- Let other processes use memory of idle part
- Like CPU virtualization: when process not using CPU, switch (Not using a memory region? switch it to another process)

Challenge: VM = extra layer, could be slow

## Idea 1: Load-time Linking

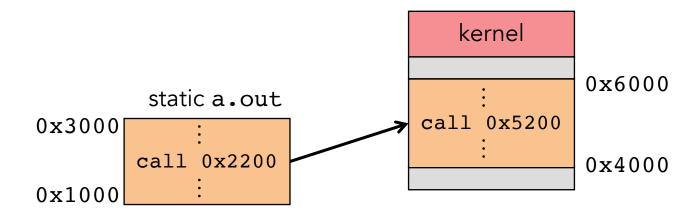

Linker patches long jump addresses (e.g., call printf)

#### Idea: link when process executed, not at compile time

- Determine where process will reside in memory
- Adjust all references within program (using addition)

#### **Problems?**

## Idea 1: Load-time Linking

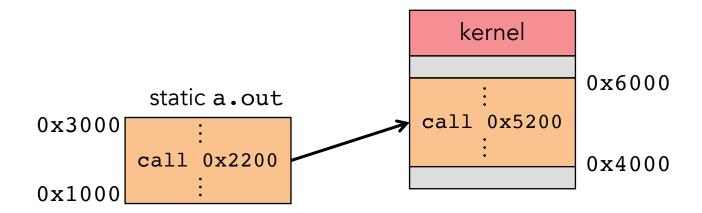

Linker patches long jump addresses (e.g., call printf)

Idea: link when process executed, not at compile time

#### **Problems?**

- Patching required for each run, time-consuming
- How to move once already in memory?
- What if no contiguous free region fits program?

## Idea 2: Base + Bound Register

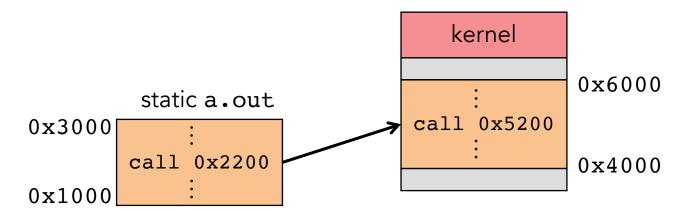

Two special privileged registers: base and bound

#### On each load/store/jump:

- Physical address = virtual address + base
- Check  $0 \le virtual address < bound, else trap to kernel$

How to move process in memory?

What happens on context switch?

## Idea 2: Base + Bound Register

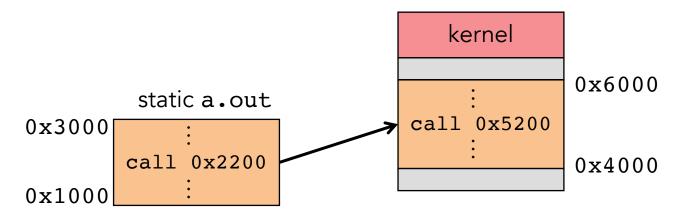

Two special privileged registers: base and bound

On each load/store/jump:

How to move process in memory?

- Change base register

#### What happens on context switch?

- OS must re-load base and bound register

### **Base + Bound Trade-offs**

### **Advantages**

- Cheap in terms of hardware: only two registers
- Cheap in terms of cycles: do add and compare in parallel
- Examples: Cray-1 used this scheme

### Disadvantages

### **Base + Bound Trade-offs**

### **Advantages**

- Cheap in terms of hardware: only two registers
- Cheap in terms of cycles: do add and compare in parallel
- Examples: Cray-1 used this scheme

### Disadvantages

- Growing a process is expensive or impossible
- No way to share code or data (E.g., two copies of bochs, both running pintos)

free space

pintos2

gcc

pintos1

## Idea 3: Segmentation

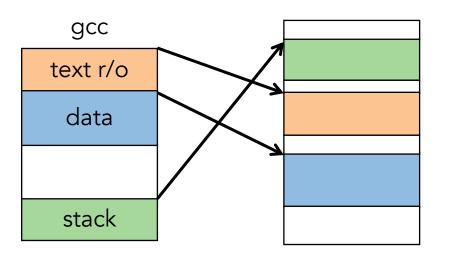

### Let processes have many base/bound regs

- Address space built from many segments
- Can share/protect memory at segment granularity

### Must specify segment as part of virtual address

## Segmentation Mechanics

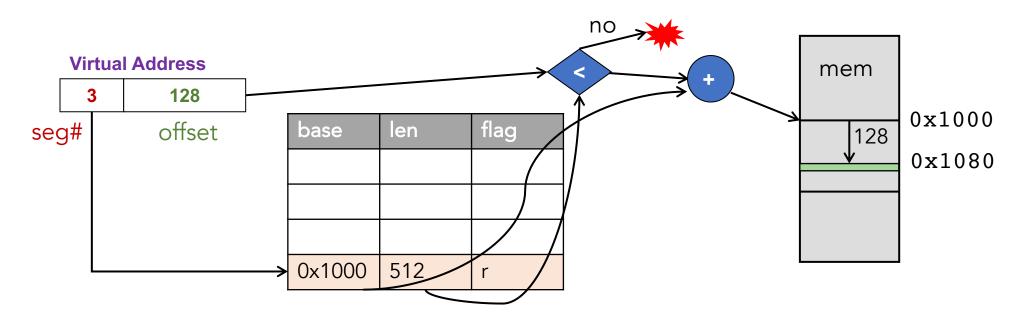

#### Each process has a segment table

### Each virtual address indicates a segment and offset:

- Top bits of addr select segment, low bits select offset
- x86 stores segment #s in registers (CS, DS, SS, ES, FS, GS)

## Segmentation Example

| Segment | Base   | Bound | RW |
|---------|--------|-------|----|
| 0       | 0x4000 | 0x6ff | 10 |
| 1       | 0x0000 | 0x4ff | 11 |
| 2       | 0x3000 | 0xfff | 11 |
| 3       |        |       | 00 |

segment table

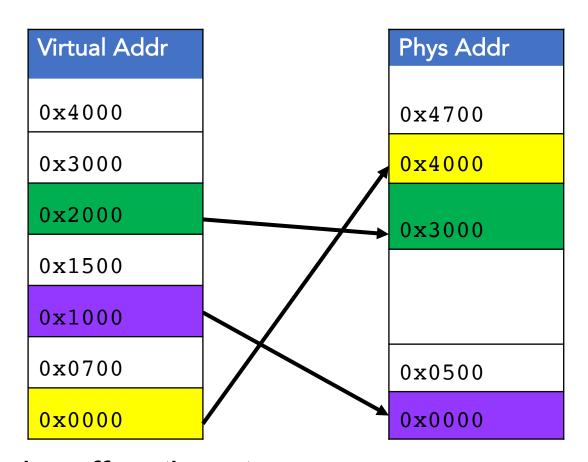

- 2-bit segment number (1st digit), 12 bit offset (last 3)
  - Where is 0x0240? 0x1108? 0x265c? 0x3002? 0x1600?

## Segmentation Trade-offs

### **Advantages**

- Multiple segments per process
- Can easily share memory! (how?)
- Don't need entire process in memory

### Disadvantages

- Requires translation hardware, which could limit performance
- Segments not completely transparent to program
  - e.g., default segment faster or uses shorter instruction
- n byte segment needs n contiguous bytes of physical memory
- Makes fragmentation a real problem.

## Fragmentation

### Fragmentation ⇒ Inability to use free memory

#### Over time:

- many small holes (external fragmentation)
- no external holes, but force internal waste (internal fragmentation)

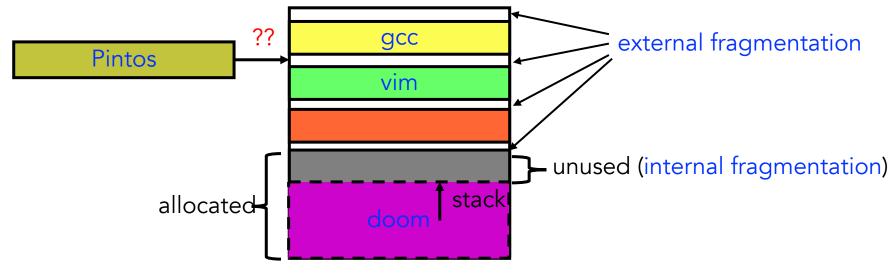

10/3/22 CS 318 – Lecture 10 – Virtual Memory I

# Idea 4: Paging

### Divide memory up into fixed-size pages

- Eliminates external fragmentation

### Map virtual pages to physical pages

- Each process has separate mapping

### Allow OS to gain control on certain operations

- Read-only pages trap to OS on write
- Invalid pages trap to OS on read or write
- OS can change mapping and resume application

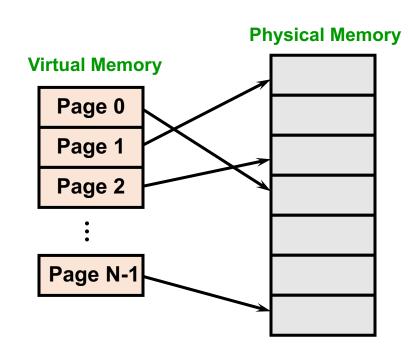

## Paging Trade-offs

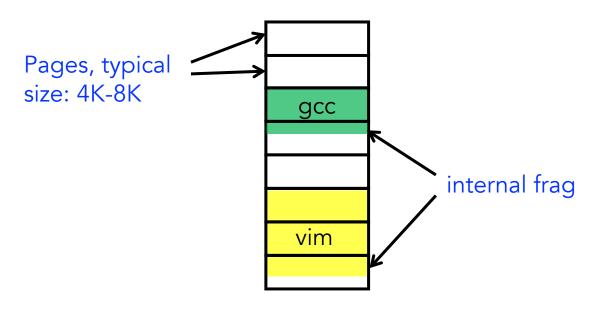

Eliminates external fragmentation

Simplifies allocation, free, and backing storage (swap)

Average internal fragmentation of .5 pages per "segment"

## Simplified Allocation

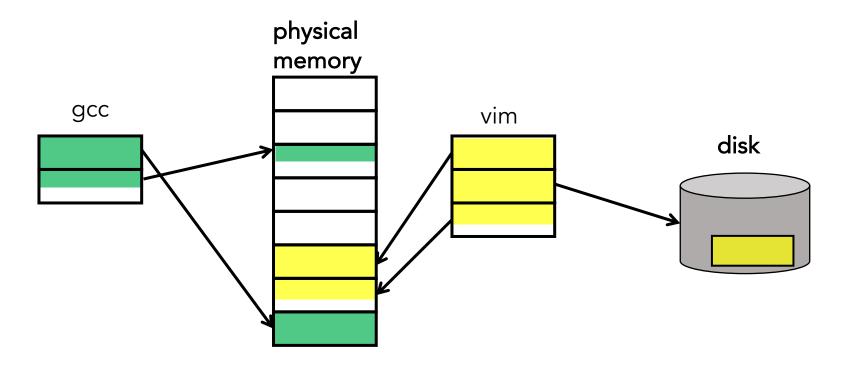

Allocate any physical page to any process

Can store idle virtual pages on disk

## Paging Data Structures

#### Pages are fixed size, e.g., 4K

- Virtual address has two parts: virtual page number and offset
- Least significant 12 ( $log_24k$ ) bits of address are page offset
- Most significant bits are page number

### Page tables

- Map virtual page number (VPN) to physical page number (PPN)
  - VPN is the index into the table that determines PPN
  - PPN also called page frame number
- Also includes bits for protection, validity, etc.
- One page table entry (PTE) per page in virtual address space

## Page Table Entries (PTEs)

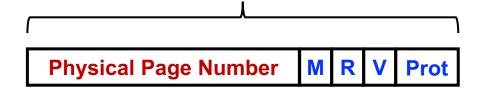

### Page table entries control mapping

- The Physical page number (PPN) determines physical page
- The Modify bit says whether or not the page has been written
  - It is set when a write to the page occurs
- The Reference bit says whether the page has been accessed
  - It is set when a read or write to the page occurs
- The Valid bit says whether or not the PTE can be used

Why the PTEs do not store Virtual Page Number (VPN)?

- It is checked each time the virtual address is used
- The Protection bits say what operations are allowed on page
  - Read, write, execute

# Page Lookups

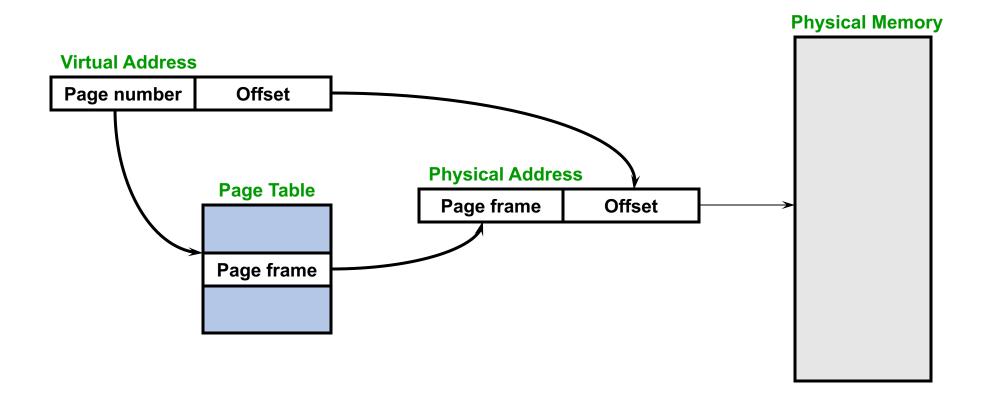

# Paging Example

### 32-bit machines, pages are 4KB-sized

**Virtual Address** 

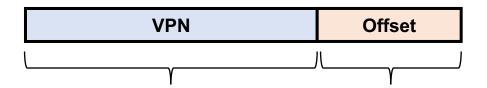

What is the maximum number of VPNs?

#### Virtual address is 0x7468

0x7468

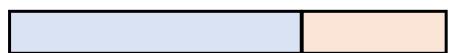

**Page Table** 

| VPN | Prot | • • • |
|-----|------|-------|
|     |      |       |
|     |      |       |
|     |      |       |
| 0x2 | r    |       |

**Physical Address** 

## Paging Advantages

### Easy to allocate memory

- Memory comes from a free list of fixed size chunks
- Allocating a page is just removing it from the list
- External fragmentation not a problem

### Easy to swap out chunks of a program

- All chunks are the same size
- Use valid bit to detect references to swapped pages
- Pages are a convenient multiple of the disk block size

## **Paging Limitations**

#### Can still have internal fragmentation

- Process may not use memory in multiples of a page

#### Memory reference overhead

- 2 or more references per address lookup (page table, then memory)
- Solution use a hardware cache of lookups (more later)

### Memory required to hold page table can be significant

- Need one PTE per page
- 32 bit address space w/ 4KB pages =  $2^{20}$  PTEs
- 4 bytes/PTE = 4MB/page table
- 25 processes = 100MB just for page tables!
- Solution multi-level page tables (more later)

## x86 Paging

### Paging enabled by bits in a control register (%cr0)

- Only privileged OS code can manipulate control registers

### Normally 4KB pages

#### %cr3: points to 4KB page directory

- See pagedir\_activate() in Pintos userprog/pagedir.c

## x86 Paging and Segmentation

### x86 architecture supports both paging and segmentation

- Segment register base + pointer val = *linear address*
- Page translation happens on linear addresses

### Two levels of protection and translation check

- Segmentation model has four privilege levels (CPL 0-3)
- Paging only two, so 0-2 = kernel, 3 = user

### Why do you want both paging and segmentation?

# Why Want Both Paging and Segmentation?

### Short answer: You don't – just adds overhead

- Most OSes use "flat mode" set base = 0, bounds = 0xffffffff in all segment registers, then forget about it
- x86-64 architecture removes much segmentation support

### Long answer: Has some fringe/incidental uses

- Use segments for logically related units + pages to partition segments into fixed size chunks
  - Tend to be complex
- VMware runs guest OS in CPL 1 to trap stack faults

## Where Does the OS Live in Memory?

#### In its own address space?

- Can't do this on most hardware (e.g., syscall instruction won't switch address spaces)
- Also would make it harder to parse syscall arguments passed as pointers

#### So in the same address space as process

- Use protection bits to prohibit user code from writing kernel
- Recent Spectre and Meltdown CPU attacks force OSes to reconsider this [1]

#### Typically all kernel text, most data at same virtual address in every address space

- On x86, must manually set up page tables for this

#### Questions to ponder

- Does the kernel have to use VAs during its execution as well?
- If so, how can OS setup page tables for processes?

[1]: https://lwn.net/Articles/743265/

## Summary

### Virtual memory

- Processes use virtual addresses
- OS + hardware translates virtual address into physical addresses

### Various techniques

- Load-time Linking requires patching for each run
- Base + Bounds cheap, but difficult to grow and cannot share
- Segmentation manage in chunks from user's perspective
- Paging use small, fixed size chunks, efficient for OS
- Combine paging and segmentation

### Next time...

Chapters 19, 20